**МИНИСТЕРСТВО ОБРАЗОВАНИЯ РЕСПУБЛИКИ БЕЛАРУСЬ**

**УЧРЕЖДЕНИЕ ОБРАЗОВАНИЯ «БРЕСТСКИЙ ГОСУДАРСТВЕННЫЙ ТЕХНИЧЕСКИЙ УНИВЕРСИТЕТ»**

**Кафедра машиноведения**

# **Методические указания**

**к лабораторным работам по курсу «Техническая механика» для студентов специальности 1-36 04 02 «Промышленная электроника»**

**Брест 2011**

В методических указаниях содержится руководство по выполнению лабораторных работ по темам теоретической механики, сопротивления материалов, теории механизмов и машин. Изложен теоретический материал, необходимый для понимания сущности изучаемых вопросов. Приведена литература для более глубокой проработки материала. Для студентов специальности 1-36 042 02 «Промышленная электроника»

Составители: В.П. Горбунов, к.т.н., доцош О.В. Мартиновская, ст. преподаватель Ю.А. Добрияник, ассистент Ю.А. Дакало, ассистент

Рецензент: главный технолог УЧМП «КОМПО» Медведев Павел Олегович

# **ОСНОВНЫЕ ПРАВИЛА БЕЗОПАСНОСТИ ПРИ ВЫПОЛНЕНИИ ЛАБОРАТОРНЫХ РАБОТ**

# **Общие правила безопасности:**

- 1. До начала лабораторной работы студент должен ознакомиться с правилами безопасности при работе с лабораторным оборудованием.
- 2. Ознакомиться с устройством установок и приборов, используемых в выполняемой лабораторной работе.
- 3. Не включать приборы и установки, не используемые в выполняемой работе.
- 4. Не касаться электропроводов, клемм, не открывать электрощиты, не включать автоматические выключатели.
- 5. Не выполнять лабораторную работу одному, только в присутствии преподавателя либо лаборанта.
- 6. Строго выполнять все указания преподавателя и лаборанта.
- 7. Без разрешения преподавателя или лаборанта включение приборов и лабораторных установок запрещается.
- 8. Убедиться, что пуск оборудования не может нанести вред и травмы присутствующим.

# **Во время работы:**

- 1. Не трогать руками движущиеся части установок.
- 2. Не испытывать материалы и образцы без согласования с преподавателем и лаборантом.
- 3. Самостоятельно не изменять заданную нагрузку и инденторы
- 4. При выполнении лабораторных работ на разрушение материала находиться только за защитным экраном.

# **После окончания работы:**

- 1. Выключить оборудование, на котором проводилась работа.
- 2. Привести в порядок рабочее место.
- 3. Сдать инструменты и образцы лаборанту или преподавателю.

### Тема. Кинематический анализ механизмов

# Цель работы: изучение структуры механизмов

### Оборудование: макеты реальных механизмов

Анализ (исследование) механизма необходимо прежде всего начинать с изучения его структуры, то есть подсчитать число подвижных звеньев, определить характер их соединения, уяснить метод образования механизма и четко представить схему передачи движения от ведущего звена к ведомым.

Механизм представляет собой систему, предназначенную для преобразования движения одного или нескольких тел в требуемые движения других тел.

Механизм состоит из различных деталей, которые образуют жесткие соединения или соединяются между собой неподвижно. Отдельная деталь или несколько жестко соединенных деталей называются звеном механизма. При изучении движения механизма звенья изображают упрощенно без учета многих особенностей конструкции (ГОСТ 2.770-74). На рис. 1.1, а изображены звенья типа вала, стержня, ползуна. Для указания неподвижности любого звена часть его контура покрывают штриховкой (рис. 1.1, б). Неподвижное соединение частей звена и неподвижное соединение детали с валом показано соответственно на рис. 2.1, в и рис. 2.1, г.

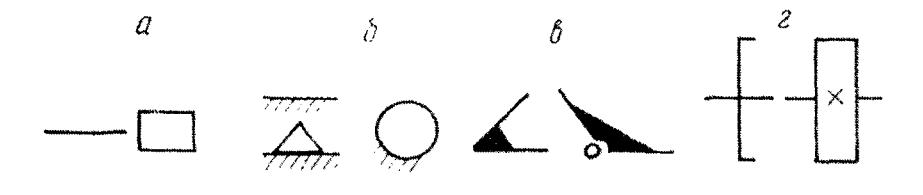

Рисунок 1.1 - Изображение звеньев механизма

Соединение двух соприкасающихся звеньев, допускающее их относительное движение, называется кинематической парой.

Кинематические пары делятся на пять классов (таблица 1.1). Номер класса пары определяется числом условий связи, налагаемых на движение одного звена пары относительно другого.

Кинематические пары делятся на высшие и низшие. В высших парах звенья соприкасаются по линии или в точке, а в низших - по поверхностям.

Связанная система звеньев, образующих между собой кинематические пары, называется кинематической цепью.

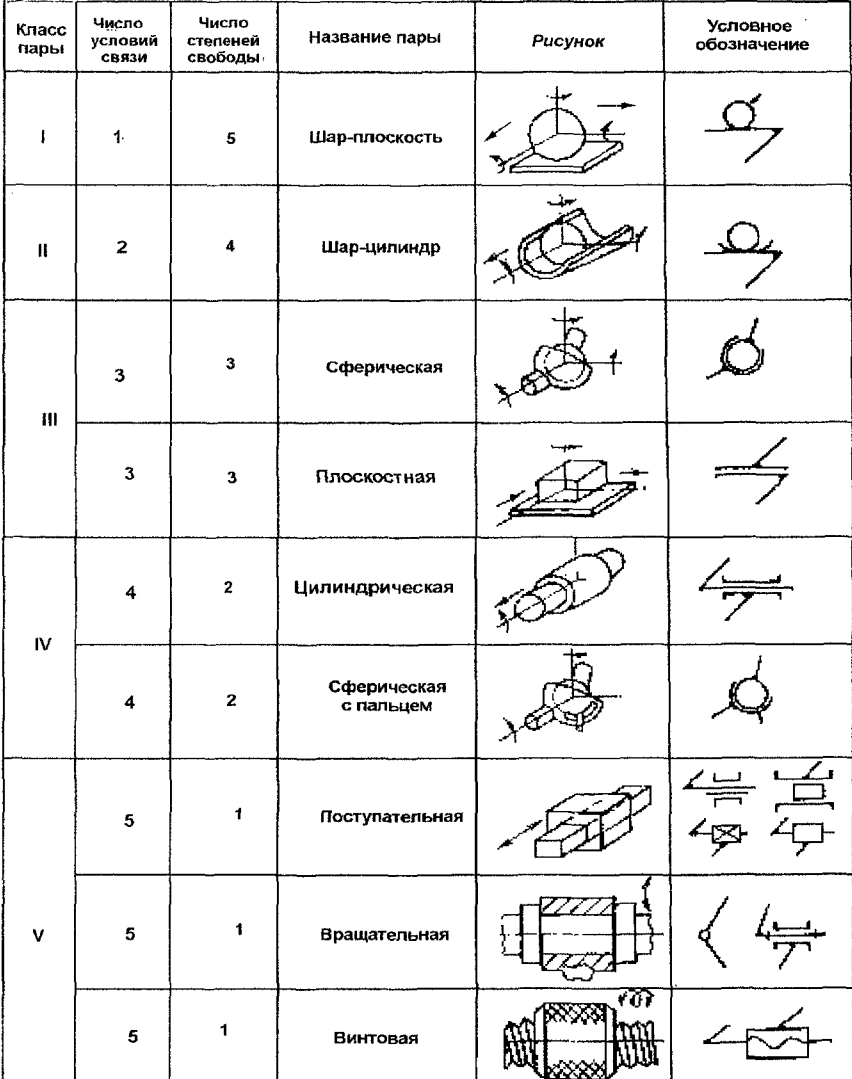

Таблица 1.1 - Кинематические пары

Механизм, у которого все точки подвижных звеньев могут двигаться в одной или параплельных плоскостях, называется плоским. В плоских механизмах могут быть пары только 4-го и 5-го классов. Все плоские пары 4-го класса являются высшими, а пары 5-го класса обычно относятся к низшим (вращательные и поступательные).

Плоский механизм называется рычажным, если его звенья образуют только низшие пары.

Схема механизма представляет собой графическое изображение этого механизма с условным обозначением звеньев и кинематических пар. Схемы механизмов могут быть структурными и кинематическими. В структурной схеме размеры не указываются. Составление ее необходимо в первую очередь для проведения структурного анализа механизма.

В кинематической схеме указываются размеры, необходимые для кинематического анализа, силового расчета механизма и дальнейшей разработки его конструкции, она является «скелетом» реальной системы. Степень свободы (степень подвижности) W механизма показывает число степеней свободы (число возможных независимых движений) его звеньев относительно стойки.

Для определения степени подвижности пространственных механизмов используют формулу Сомова-Малышева:

$$
W = 6n - 5p5 - 4p4 - 3p3 - 2p2 - p1.
$$
 (1.1)

В плоских механизмах степень подвижности определяется по формуле Чебышева-Грюблера:

$$
W = 3n - 2p5 - p4, \t(1.2)
$$

где n - число подвижных звеньев механизма;

p<sub>5</sub> - число пар 5-го класса:

р<sub>4</sub> - число пар 4-го класса;

 $p_3$  – число пар 3-го класса;

р<sub>2</sub> - число пар 2-го класса:

р<sub>1</sub> - число пар 1-го класса.

В тех случаях, когда в механизме сложные шарниры соединяют более двух звеньев, в каждом из них необходимо учитывать несколько одноподвижных пар, число которых определяется как разность  $p_5 = k-1$ .

где k - число звеньев, соединенных сложным шарниром (рис. 1.2).

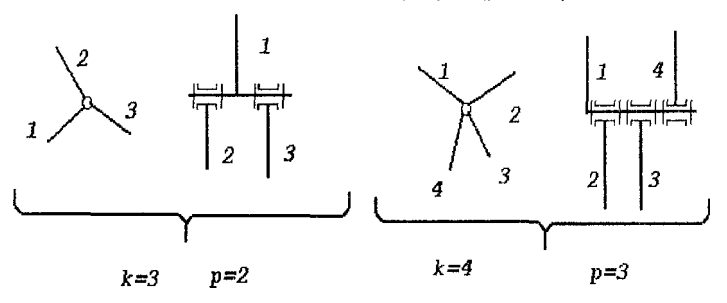

Рисунок 1.2 - Сложные шарниры

# Пример 1 Определить число степеней свободы плоского, рычажного механизма (рис. 1.3).

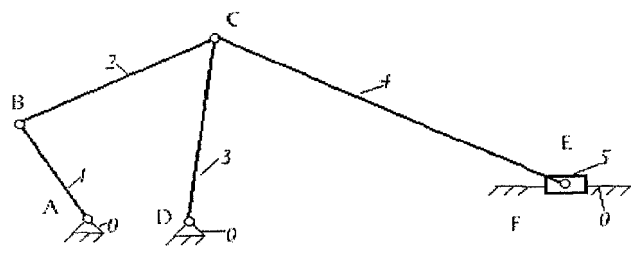

Рисунок 1.3 - Схема конвейера

Неподвижные звенья (стойки) обозначим цифрой 0. Подвижные звенья обозначаем арабскими цифрами.

В данном механизме пять подвижных звеньев, п =5.

Кинематические пары обозначаем латинскими буквами.

 $C$  - сложный шарнир (соединены звенья 2,3,4) следовательно k=3, а p<sub>5</sub> для С равно двум:

А (0,1) - вращательная 5 класса;

В (1,2) - вращательная 5 класса;

С (2,3) - вращательная 5 класса;

С (3,4) -вращательная 5 класса;

D (0,3) - вращательная 5 класса;

Е (4,5) - вращательная 5 класса;

 $F(5,0)$  - поступательная 5 класса.

Следовательно, для всего механизма ps= 7.

Для определения степеней свободы всего механизма воспользуемся формулой  $(1.2)$ : W=3n-2p<sub>5</sub>-p<sub>4</sub>,

$$
W = 3.5 - 2.7 - 0 = 15 - 14 = 1.
$$

Вывод: число степеней свободы рассматриваемого механизма (рис. 1.3) равно единице.

#### *Пример 2*

Изучить механизм манипулятора (рис. 1.4) и определить число степеней свободы механизма.

Неподвижные звенья обозначим цифрой 0. Подвижные - арабскими цифрами. Кинематические пары обозначаем латинскими буквами. В данном механизме 7 подвижных звеньев, т.е. п=7.

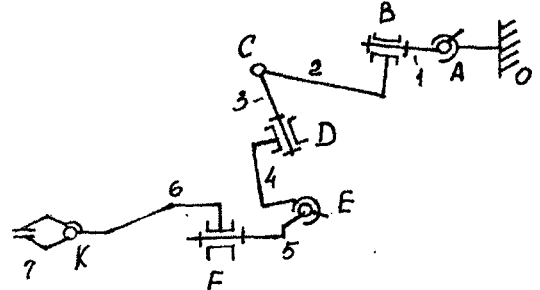

Рисунок 1.4 - Схема манипулятора

Звенья образуют следующие пары:

- А (0,1) вращательная 4 класса;
- В (1,2) вращательная 5 класса;
- С (2,3) вращательная 5 класса;
- D (3,4) вращательная 5 класса;
- Е (4,5) вращательная 4 класса;
- $F(5,6)$  вращательная 5 класса;
- К (6,7) вращательная 5 класса.

Следовательно механизм состоит из двух пар 4-го класса и пяти пар 5-го класса: Р5=5; р4=2.

Отсюда, по формуле (1.1):

 $W = 6.7 - 5.5 - 4.2 - 0 - 0 - 0 = 9$ .

Число степеней свободы манипулятора (рис. 1.2) равно 9.

Определим маневренность манипулятора. Под маневренностью понимают число степеней свободы манипулятора (робота) при неподвижном захвате (звено 7).

Воспользуемся вновь формулой (1.1). Теперь количество подвижных звеньев изменится (звено 7 становится неподвижным), теперь п=6. Число и вид пар останутся неизменными.

$$
W = 6.6 - 5.5 - 4.2 = 3.
$$

Маневренность в данном случае равна 3.

# **Порядок выполнения работы**

- 1. Вычертить в отчете по лабораторной работе таблицу 1.1.
- 2. Ознакомиться с выданным механизмом, установить его назначение.
- 3. Вычертить структурную схему полученного механизма.
- 4. Пронумеровать все звенья (стойку обозначив цифрой 0), обозначить кинематические пары заглавными буквами латинского алфавита.
- 5. Определить и записать вид и класс кинематических пар.
- 6. Определить число подвижных звеньев и кинематических пар.
- 7. Рассчитать степень подвижности механизма.
- 8. Сделать вывод.
- 9. Проделать аналогичную работу для другого механизма,

## **Контрольные вопросы**

- 1. Что называется звеном механизма, кинематической парой?
- 2. Какие пары относятся к низшим и высшим?
- 3. Какая схема будет называться кинематической, а какая структурной?
- 4. Какой механизм называется плоским?
- 5. Как определить степень подвижности пространственного механизма?
- 6. Как определить маневренность манипулятора?
- 7. Как определить степень подвижности плоского механизма?

# ЛАБОРАТОРНАЯ РАБОТА № 2

#### **Тема. Кинематика зубчатых передач**

**Цель работы: ознакомление с конструкциями зубчатых механизмов, получение навыков составления кинематических схем зубчатых механизмов и определения передаточных отношений зубчатых механизмов**

#### **Оборудование: макеты зубчатых механизмов**

Зубчатые механизмы предназначены для передачи движения от двигателя к исполнительному (рабочему) органу. Они выполняют следующие функции: понижают и повышают угловые скорости, соответственно повышая или понижая вращающие моменты; преобразовывают один вид движения в другой (вращательное в поступательное, равномерное в прерывистое); распределяют работу двигателя между несколькими исполнительными органами машины; реверсируют движение (реализуют прямой и обратный ход).

Зубчатые механизмы, служащие для уменьшения частоты вращения колес ведомого вала по сравнению с ведущим, называются *редукторами.* А механизмы, предназначенные для увеличения частоты вращения ведомого вала, называются *мультипликаторами.* Сложные зубчатые механизмы, позволяющие получить несколько различных частот вращения ведомого вала, являются *коробками скоростей.*

Зубчатые механизмы классифицируют по следующим признакам:

1) по форме профиля зуба - эвольвентные, циклоидальные, часовые, цевочные, с профилем Новикова;

2) по взаимному расположению геометрических осей;

- цилиндрические с внешним и внутренним зацеплением с параллельными осями зубчатых колес (рис. 2.1,а);

 $-$  конические с пересекающимися осями колес (рис. 2.1,  $\partial$ );

- винтовые (рис. 2.1,и) и червячные (рис. 2.1 ,з) со скрещивающимися осями колес;

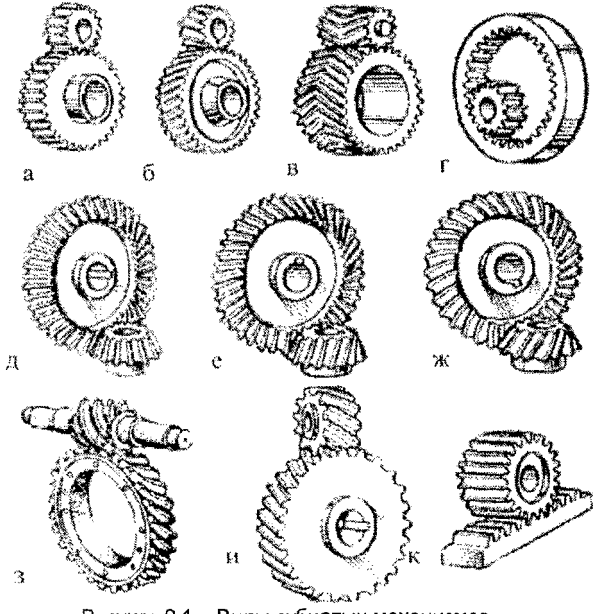

Рисунок 2.1 - Виды зубчатых механизмов

 $3)$  по расположению зубьев на ободе колес - прямозубые (рис. 2.1,а), косозубые (рис. 2.1,6, в), шевронные (рис. 2.1,е), круговые (рис. 2.1,ж) и другие криволинейные;

 $4)$  по характеру относительного движения колес - с неподвижными осями вращения колес (рис. 2.1); с подвижными осями вращения (планетарные и дифференциальные), у которых есть колеса-сателлиты (рис. 2.4);

5) по числу ступеней (пар колес) - одноступенчатые (рис. 2.2), многоступенчатые (рис. 2.3);

6) по величине окружной скорости - тихоходные (менее 3 м/с), среднескоростные (3...15 м/с), быстроходные (более 15 м/с);

7) по виду зацепления - внешние зацепления и внутренние зацепления (рис. 2.1 *,г;* 2.4).

Конические колеса могут быть прямозубыми, косозубыми и с круговым зубом (рис. 2.1, *д, е, ж).*

Чаще остальных применяют механизмы с прямозубыми цилиндрическими колесами при параллельном расположении их осей и эвольвентным профилем зубьев.

Реечные зубчатые передачи (рис. 2.1, к) преобразуют вращательное движение в поступательное или наоборот.

Зубчатые колеса на схемах изображаются в виде начальных окружностей (рис. 2.2). *Начальные окружности* являются центроидами в относительном движении колес, т. е. в процессе передачи вращения они перекатываются друг по другу без скольжения.

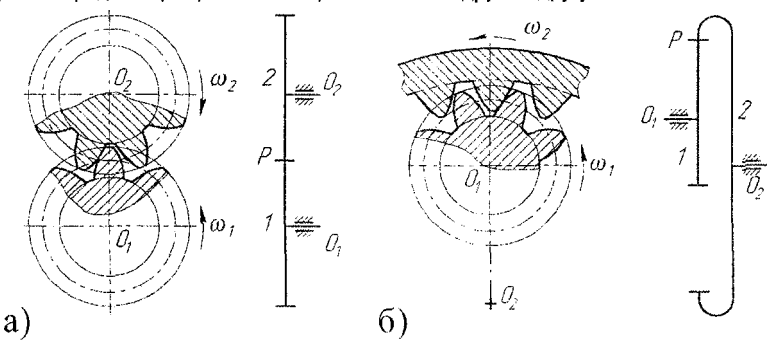

Рисунок 2.2 - Графическое изображение зубчатых механизмов

Основной характеристикой зубчатых передач является передаточное отношение. **Передаточным отношением** *in* от колеса 1 к колесу 2 (рисунок 2.2) называется отношение угловой скорости *ел* (или частоты вращения *т)* звена 1 к угловой скорости *шг* (или  $n_2$ ) звена 2:

$$
i_{12} = \frac{\omega_1}{\omega_2} = \frac{n_1}{n_2}.
$$
 (2.1)

Передаточное отношение от звена 2 к звену 1, следовательно, равно

$$
i_{21} = \frac{\omega_2}{\omega_1} = \frac{n_2}{n_1} = \frac{1}{i_{12}}.
$$
 (2.2)

При внешнем зацеплении (рис. 2.2, *а)* передаточному отношению присваивается знак минус (колеса вращаются в противоположные стороны), при внутреннем (рис. 2.2, б) - знак плюс (колеса вращаются в одном направлении).

Начальные окружности проходят через полюс зацепления *Р.* **Полюсом зацепления** называется мгновенный центр относительного вращения зубчатых колес. Полюс делит расстояние между осями вращающихся звеньев на отрезки, обратно пропорциональные угловым скоростям или прямо пропорциональные числам зубьев. Тогда можно выразить:

$$
i_{12} = \frac{O_2 P}{O_1 P} = \pm \frac{r_{w_1}}{r_{w_2}} = \frac{\omega_1}{\omega_2} = \pm \frac{z_2}{z_1}.
$$
 (2.3)

Передачи с промежуточными колесами используются при больших расстояниях между осями ведущего и ведомого колес и в тех случаях, когда необходимо изменить направление вращения ведомого колеса по отношению к направлению вращения ведущего.

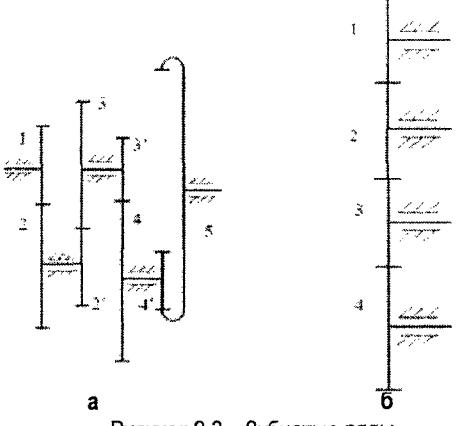

Рисунок 2.3 - Зубчатые ряды

Передаточное отношение ряда зубчатых зацеплений определяется по формуле:

$$
i_{1n} = i_{12} \cdot i_{2'3} \cdot i_{3'4} \cdot \ldots \cdot i_{(n-1)'} = \frac{\omega_1}{\omega_n} = (-1)^k \frac{z_2}{z_1} \cdot \frac{z_3}{z_2} \cdot \frac{z_4}{z_3} \cdot \ldots \cdot \frac{z_n}{z_{(n-1)}}, \quad (2.4)
$$

где  $k$  - степень, равная числу внешних зубчатых зацеплений (знак передаточного отношения зависит от числа внешних зацеплений).

Если, на каждой оси закреплено по одному зубчатому колесу (рис. 2.3, б) и каждое из промежуточных (паразитных) колес (2 и 3) входит в два зацепления, то передаточное отношение этого ряда рассчитывается по формуле

$$
i_{14} = i_{12} \cdot i_{23} \cdot i_{34} = \frac{\omega_1}{\omega_4} = (-1)^3 \frac{z_2}{z_1} \cdot \frac{z_3}{z_2} \cdot \frac{z_4}{z_3} = -\frac{z_4}{z_1}
$$

Передаточные отношения для зубчатых механизмов с подвижными осями определяется с учётом вращения водила Н (рис. 2.4).

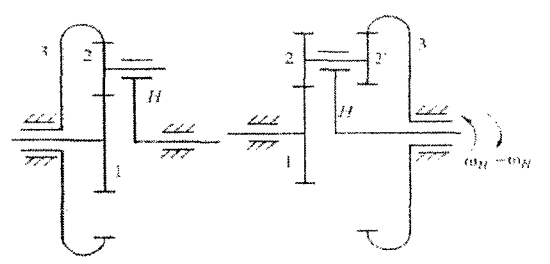

Рисунок 2.4 - Механизмы с подвижными осями

Передаточное отношение для конических передач (рис. 2.5) определяется так же, как и для цилиндрических (2.1). Однако в конических передачах угловые скорости не представляются параллельными векторами, поэтому знак не ставится при определении передаточного отношения.

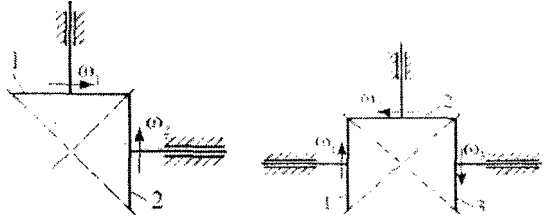

Рисунок 2.5 - Изображение конических передач

Если в многоступенчатую передачу входят конические зубчатые колеса, то направления вращения определяют по правилу стрелок, как указано на рис. 2.5.

# Порядок выполнения работы

- 1. Изучить выданный зубчатый механизм. Определить количество валов и зубчатых колёс, входящих в его состав. Провести классификацию механизма.
- 2. Составить кинематическую схему механизма, использовав условные обозначения, пронумеровать все зубчатые колеса, начиная с ведущего, заполнить таблицу 2.1.

Tannula 2.1 - *Movonnua* nauvue

| .                           | The concerns of the Property Company of the concerns of the concerns of |  |       | And it does not be a decoder of some |
|-----------------------------|-------------------------------------------------------------------------|--|-------|--------------------------------------|
| Номер колеса                |                                                                         |  | ----- |                                      |
| Число<br><b>TLAR</b><br>avn |                                                                         |  |       |                                      |

- 3. Определить передаточные отношения зубчатых пар (ступеней).
- 4. Определить передаточные отношения механизма.
- 5. Сделать вывод.

# Контрольные вопросы

- 1. Классификация зубчатых передач по взаимному расположению геометрических осей.
- 2. Классификация зубчатых передач по расположению зубьев на ободе колес.
- 3. Классификация зубчатых передач по числу ступеней.
- $12<sub>2</sub>$
- 4. Классификация зубчатых передач по виду зацепления.
- 5. Дайте определение передаточного отношения механизма.
- 6. Как определяется передаточное отношение многоступенчатой передачи?
- 7. В каком случае передаточное отношение будет считаться положительным?
- 8. Для чего используются зубчатые передачи?

# ЛАБОРАТОРНАЯ РАБОТА № 3

# **Тема. Печатающие устройства**

**Цель работы: ознакомиться с методами печати, макетами различных печатающих устройств, изучить конструктивные особенности и кинематику печатающих устройств**

**Оборудование: макеты принтеров и термопечатающих устройств, рабочий принтер**

Печатающие устройства относятся к периферийным устройствам ПЭВМ и предназначены для вывода текстовой или графической информации на различные твердые носители. Печатающее устройство представляет собой сложный электромеханический аппарат, обеспечивающий формирование изображения, продвижение носителя, подачу красителя и его закрепление на носителе,

Несмотря на различия, все печатающие устройства должны удовлетворять следующим основным требованиям:

- высокому качеству печати;
- большой скорости регистрации, высокой надёжности;
- низкой стоимости, малому потреблению энергии;
- минимальным габаритным размерам и массе;
- ремонтопригодности и малым эксплуатационным расходам.

Для получения отпечатков знаков на носителе информации используются три метода регистрации: нанесением слоя вещества на поверхность носителя, снятием слоя вещества носителя, изменением состава вещества носителя.

Все печатающие устройства принято классифицировать по следующим основным признакам:

- по принципу действия на ударные и безударные;
- по методу формирования печатных строк на последовательные и параллельные;
- по методу формирования символа на знакопечатающие и знакосинтезирующие;
- по цветности на одноцветные и многоцветные;
- по быстродействию на низко-, средне- и высокоскоростные.

Принтеры ударного действия создают изображение путем механического давления на бумагу через ленту с красителем. В качестве ударного механизма применяются либо шаблоны символов (механизм печатающей машинки), либо иголки, конструктивно объединенные в матрицы.

Печатающие устройства безударного действия разделяются на струйные, с термографическим способом печати и лазерные.

В печатающих устройствах для подачи бумаги и перемещения печатающих головок широко применяются различные механизмы (зубчатые, ременные и др.). Рассмотрим более подробно некоторые печатающие устройства.

Термопечатающие устройства относятся к низкоскоростным и для них необходима специальная термочувствительная бумага, изменяющая цвет под воздействием тепла, выделяемого при нагреве. Символы формируются в виде мозаики, путём воздействия в конкретной точке теплового импульса, полученного от точечного резисторного нагреваемого элемента.

Рассмотрим термопечатающее устройство модели ТПУ 15ВВ П80-02. Данное печатающее устройство предназначено для регистрации алфавитно-цифровой информации от любого источника, имеющего интерфейс ИРПР СМ ЭВМ ОСТ 25.778-77. ТПУ обеспечивает: прием двоичного 7-битового кода и печать символов (таблицы кодов КОИ-7Н8, КОИ-7Н1); мозаичную печать символов (5x7 точек); печать не более 80 символов в строке при скорости печати до 2 строк/с.

Рассмотрим кинематическую схему подачи бумаги данного устройства (рис. 3.1).

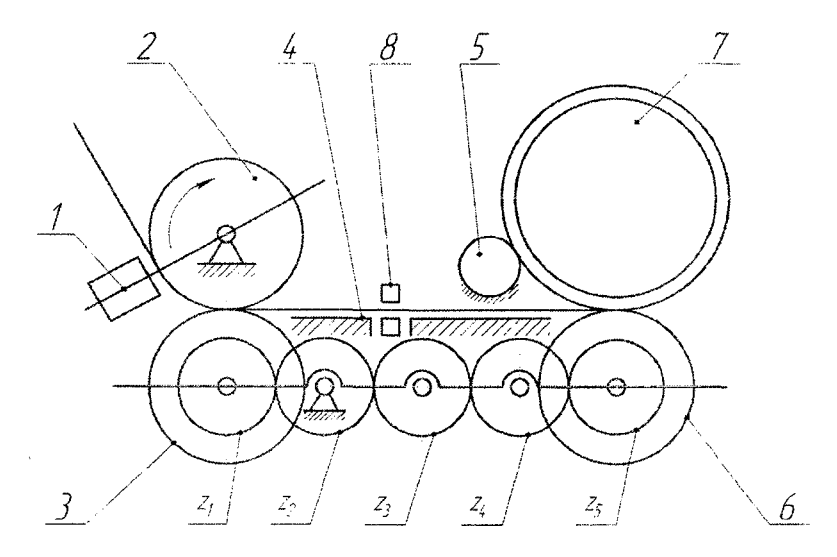

Рисунок 3.1 - Кинематическая схема подачи бумаги ТПУ 15 ВВ П 80-02: 1 - блок термопечатающих головок; 2 - ведущий обрезиненный барабан; 3 - ведомый обрезиненный барабан; 4 - направляющая; 5 - упор; 6 - обрезиненный барабан подмотки рулона термобумаги; 7 - рулон термобумаги; 8 - датчик наличия бумаги; z1,z2,z3,z4,z5 - зубчатые колёса

Термобумага подаётся к блоку печатающих головок ведущим 2 и ведомым 3 обрезиненными барабанами за счёт возникающих между ними сил трения. Ведущий барабан 2 получает вращение от электродвигателя. Обрезиненный барабан 6 получает вращение от ведущего барабана 2 через ведомый барабан 3 и зубчатые колёса z1, z2, z3, z4, z5 и обеспечивает подмотку рулона термобумаги 7.

#### **Кинематическая схема струйного принтера**

Главным элементом струйного принтера является печатающая головка. Печатающая головка состоит из большого количества сопел, к которым подводятся чернила. Число сопел находится в диапазоне от 16 до 64, а иногда достигает нескольких сотен. Чернила подаются к соплам за счет капиллярных свойств и удерживаются от вытекания за счет сил поверхностного натяжения жидкости. В головку встроен механизм, позволяющий выбрасывать из сопла микроскопическую капельку чернил.

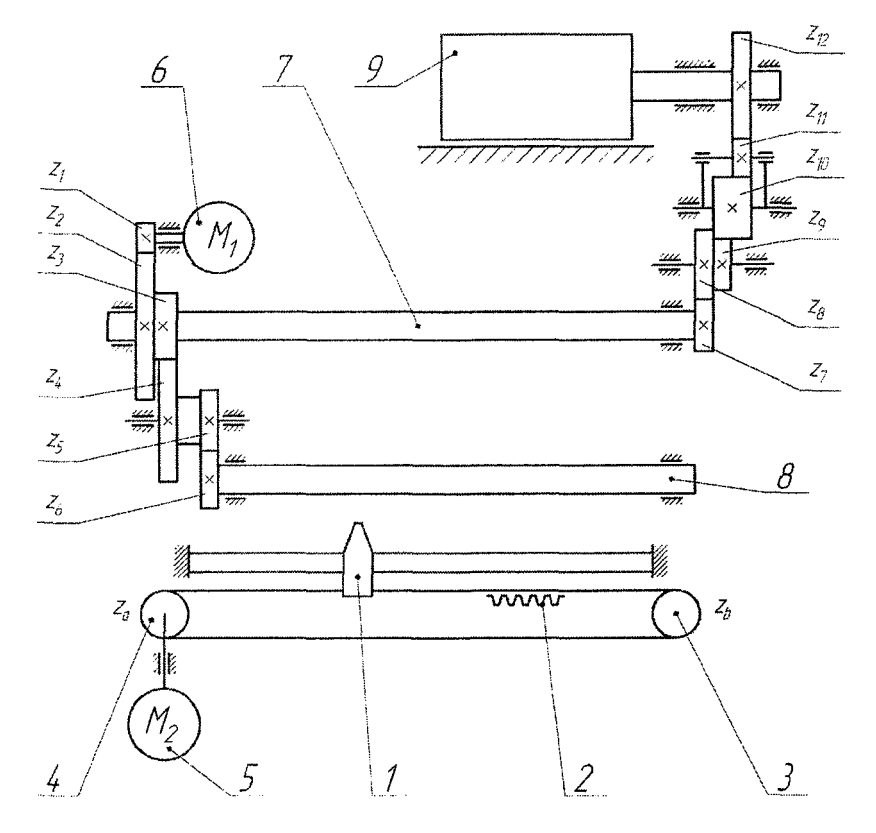

Рисунок 3.2 - Кинематическая схема струйного принтера Canon iP1000: 1 - печатающая головка; 2 - зубчатый ремень; 3,4 - шкивы; 5, 6 - электродвигатели; 7 - основной вал подачи бумаги; 8 - задний вал протяжки бумаги; 9 - ролик захвата бумаги.

Печатающая головка 1 вместе с емкостями для чернил закрепляется на каретке, которая по направляющей совершает возвратно-поступательное движение поперек листа бумаги. Головка 1 (рис. 3.2) получает поступательное движение от электродвигателя 5 через ременную передачу (3-2-4).

В процессе печати лист бумаги перемещается вдоль тракта печати при помощи специального механизма. Его основу составляет обрезиненный валик 9, приводимый во вращение шаговым двигателем 6 через ряд зубчатых передач. Число зубчатых колёс может быть различным и зависит от конструкции принтера. К валику бумага прижимается вспомогательными обрезиненными роликами. В первоначальный момент подачи бумаги протяжка происходит за счет сил трения при повороте валика 9. При подходе бумаги к основному валу 7 подачи бумаги шаговый двигатель меняет направление вращения, зубчатое колесо **zh выходит из** зацепления, и протяжка бумаги осуществляется за счет сил трения при повороте основного вала.

В некоторых моделях принтеров обрезиненный валик приводится в движение отдельным шаговым двигателем.

### **Порядок выполнения работы**

- 1. Ознакомиться с конструкцией печатающего устройства.
- 2. Выполнить кинематическую схему печатающего устройства.
- 3. Пронумеровать колёса, определить число зубьев колёс и занести в таблицу 3.1.
- Таблица 3.1 Параметры зубчатых колёс

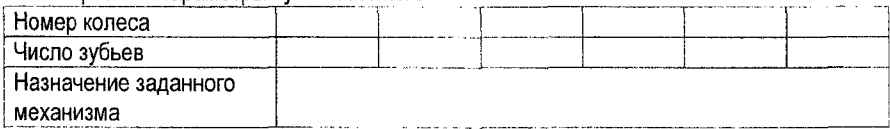

4. Определить передаточные отношения зубчатых пар по формуле:

$$
i_{12} = \pm \frac{z_2}{z_1},\tag{3.1}
$$

где zi, Z2 - числа зубьев ведущего и ведомого колёс соответственно.

Знак «-» принимают при внешнем зацеплении колёс, знак «+»- при внутреннем.

5. Определить передаточное отношение заданного механизма по формуле:

$$
i_{12} = i_{12} \cdot i_{23} \dots \cdot i_{n-1,n}.
$$
 (3.2)

6. Сделать вывод.

#### **Контрольные вопросы**

- 1. Назначение печатающих устройств и предъявляемые требования.
- 2. Классификация печатающих устройств.
- 3. Назначение зубчатых механизмов в печатающих устройствах.
- 4. Как подаётся бумага в ТПУ 15 ВВ П 80-02?
- 5. Как перемещается печатающая головка?
- 6. Как осуществляется подача бумаги в принтере Canon iP1000?
- 7. Как рассчитывается передаточное отношение зубчатой пары, многоступенчатой передачи?

### ΠΑΒΟΡΑΤΟΡΗΑ ΑΡΑΒΟΤΑ ΝΟΎ

#### Тема. Исследование винтового механизма (передача винт-гайка)

Цель работы: ознакомиться с винтовыми механизмами. Определить зависимость козффициента полезного действия винтовой пары от величины осевой и эксцентричной нагрузки на гайку

## Оборудование: лабораторная установка ДП-19А, набор грузов

Винтовые механизмы используются для преобразования вращательного движения в поступательное. Для преобразования поступательного движения во вращательное эти механизмы используются редко (механизм перемещения пленки фотоаппарата).

Достоинствами таких механизмов являются высокая точность и плавность поступательного перемещения, простота конструкции и изготовления, компактность, надежность в работе, возможности получения самотормозящей передачи и создания значительных усилий при малых перемещениях. Недостатки механизмов «винт-гайка»: большие потери на трение в винтовой паре, что обусловливает низкий КПД и повышенный износ.

Механизмы «винт-гайка» применяют для перемещения магнитных и оптических головок считывания и записи информации в дисководах ЭВМ; настройки волноводов; фокусировки окуляров и объективов; перемещения кареток и суппортов станков; в измерительных и регулировочных устройствах; перемещения рабочих органов роботов, испытательных машин и т.д.

Основными элементами механизмов «винт-гайка» являются винт 1 и гайка 2 (рис. 4.1, а). Винт представляет собой цилиндр, на части которого нарезана резьба. Материалы винта и гайки должны обладать низким коэффициентом трения, высокой износостойкостью и хорошо обрабатываться.

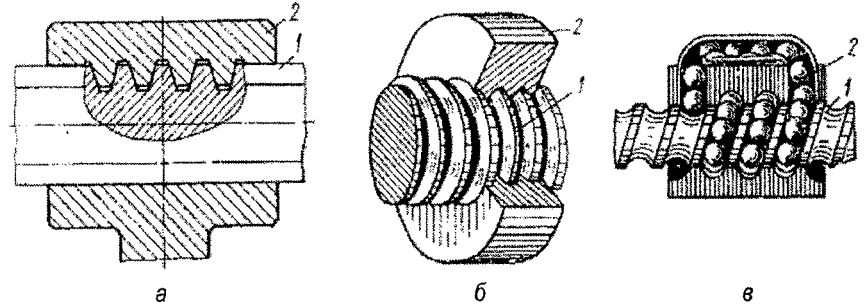

Рисунок 4.1 - Механизмы «винт-гайка»

Изготавливают винты обычно из сталей 45 и 50, а в кинематических передачах - из пластмасс. Гайка представляет собой втулку или корпус с резьбой в отверстии. Для уменьшения трения скольжения (рис. 4.1, б) гайки изготавливают из пластмасс, оловянистых бронз типа БрОЦС 6-6-3, латуни Л60...62.

С целью уменьшения потерь на трение применяют механизмы «винт-гайка» с трением качения (рис. 4.1, в). В этой более сложной конструкции резьба заменена винтовыми канавками коугового профиля. Канавки на винте и гайке образуют замкнутую винтовую поверхность, ограничивающую полость, в которую помещаются шарики. Контакт между винтом и гайкой осуществляется посредством шариков. При вращении винта шарики увлекаются в направлении его поступательного движения, попадают в отводной канал в гайке и снова возвращаются в полость между винтом и гайкой.

Простейшие винтовые механизмы могут состоять из двух и трех звеньев. Наибольшее распространение получили трехзвенные схемы. Рассмотрим возможные кинематические схемы винтовых механизмов:

• двухзвенный механизм (рис. 4.2). Винт 1 вращается и одновременно движется поступательно, гайка 2 неподвижна. Механизмы с такой схемой обладают наибольшей точностью получения линейных перемещений при ограниченной величине этих перемещений (до 50 мм). Применяют эту схему в измерительных устройствах (микрометры), механизмах настройки волноводов;

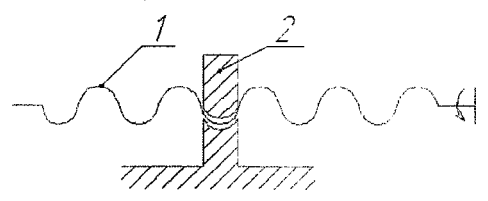

Рисунок 4.2 - Двухзвенный механизм

• трехзвенный механизм (рисунок 4.3). Ведущий винт 1 образует со стойкой вращательную пару и винтовую пару с гайкой 2, которая движется поступательно по неподвижным направляющим. Механизмы с такой схемой обладают меньшей точностью, но значительным линейным перемещением гайки.

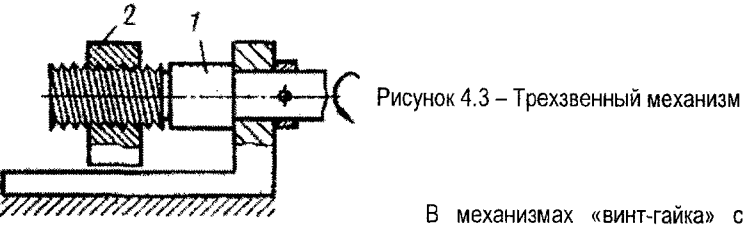

в механизмах «винт-гайка» с трением скольжения резьба нанесена непосредственно

на детали винтовой пары. Характеризуется резьба винта (гайки) следующими геометрическими параметрами (рис. 4.5):  $d(D)$  - наружный диаметр резьбы;  $d_1(D_1)$  - внутренний диаметр резьбы;  $d_2(D_2)$  - средний диаметр резьбы;  $p$  - шаг резьбы - расстояние, измеренное вдоль оси резьбы, между параллельными сторонами соседних витков; *рь* -ход резьбы, для однозаходной  $p_h = p$ , а для многозаходной -  $p_h = z_p$ , где  $z_p$  - число заходов; *h* - рабочая высота профиля; *а -* угол профиля, угол между смежными боковыми сторонами резьбы в плоскости осевого сечения; у - угол подъема резьбы (рис. 4.4) образован касательной к винтовой линии в точке на среднем диаметре резьбы и плоскостью, перпендикулярной к оси резьбы, и определяется из выражения:

$$
tg\gamma=\frac{z\cdot p}{\pi\cdot d_2}.
$$
 (4.1)

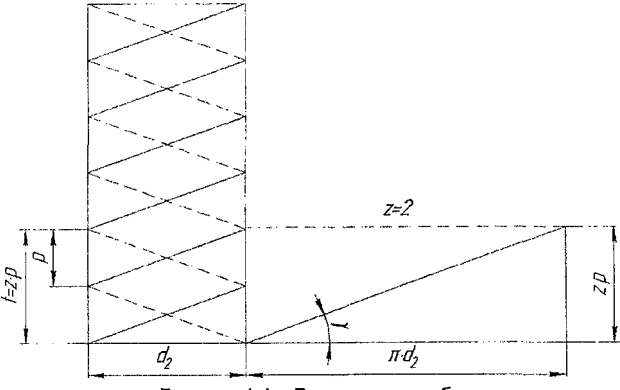

Рисунок 4.4 - Развертка резьбы

В винтовых механизмах используют цилиндрические резьбы с треугольным (метрическая), трапецеидальным и прямоугольным профилем.

Метрическая резьба (рис. 4.5, а) имеет профиль равностороннего треугольника с углом профиля о = 60°. Вершины и впадины резьбы для уменьшения концентрации напряжений притуплены по прямой или по дуге.

Радиальный зазор в резьбе делает ее негерметичной. Метрические резьбы делятся на резьбы с крупным (основным) и мелким шагом. Метрическая резьба обеспечивает лучшее направление винта или гайки в винтовых механизмах из-за малого радиального смещения по сравнению с трапецеидальной резьбой. В механизмах «винт-гайка» с шагами резьбы до 1 мм применяют только метрические резьбы из-за сложности изготовления с такими шагами ходовых резьб трапецеидального и прямоугольного профилей.

Трапецеидальная резьба (рис. 4.5, б) - основная резьба в механизмах ходовых механизмах «винт-гайка». Ее профиль - равнобокая трапеция с углом  $a = 30^\circ$ . Резьба имеет меньшие по сравнению с резьбой треугольного профиля потери на трение, больший КПД, обеспечивает высокую точность осевого перемещения ведомого звена. Широко применяется для реверсивных передач.

Прямоугольная резьба (рис. 4.5, е) с профилем в форме квадрата имеет самый высокий КПД, так как угол профиля резьбы  $\alpha = 0$ . Резьба обладает пониженной прочностью. При износе образуются осевые зазоры, которые трудно устранить. Резьба применяется в малонагруженных передачах «винт-гайка» (перемещение головок записи и считывания информации в дисководах).

Упорная резьба (рис. 4.5, а) имеет профиль неравнобокой трапеции с углом *а =* 30°. Рабочая сторона профиля имеет угол наклона 3°, КПД этой резьбы выше, чем КПД трапецеидальной резьбы. Рекомендуется применять эту резьбу в механизмах «винт-гайка» при значительных односторонних осевых нагрузках.

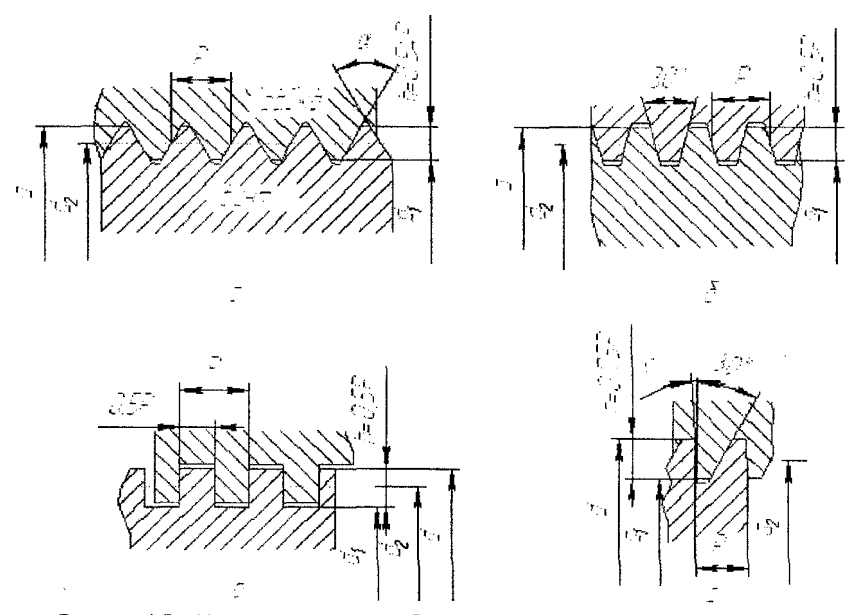

Рисунок 4.5 - Цилиндрические резьбы, используемые в винтовых механизмах

Наибольшее применение в винтовых механизмах получили прямоугольные, трапецеидальные и метрические резьбы. Прямоугольную и трапецеидальную резьбы рекомендуют применять с шагом  $p > 1$  мм, метрическую - в механизмах с мелкими шагами ( $p \le 1,0$ ).

КПД винтовых механизмов рассчитывают по формуле:

$$
\eta = \frac{tg\gamma}{tg(\gamma + \rho_m)}\,,\tag{4.2}
$$

где у -- угол подъема винтовой линии; p<sub>m</sub> -- приведенный угол трения.

Для резьбы приведенный угол трения

$$
\rho_m = \text{arctgf'} = \text{arctg} \frac{t}{\cos(\alpha/2)},\tag{4.3}
$$

где f' - приведенный коэффициент трения скольжения;

f - коэффициент трения-скольжения между материалами винта и гайки;

а - угол профиля резьбы.

Для прямоугольной резьбы  $\alpha = 0$  и  $f = f$ , для трапецеидальной резьбы  $\alpha = 30^{\circ}$  и  $f = 1.04 f$ , для метрической резьбы  $\alpha = 60^{\circ}$  и  $f = 1.15 f$ , т.е. при прочих равных условиях приведенный коэффициент трения у трапецеидальной резьбы на 4%, а у метрической резьбы на 15% больше, чем у прямоугольной. Но прямоугольная резьба менее прочна и износостойка, для нее трудна выборка радиальных и осевых зазоров, она, в отличие от метрической и трапецеидальной, не стандартизована.

Формула (4.2) используется для вычисления КПД винтового механизма при действии осевой нагрузки на гайку.

При эксцентричной нагрузке Q, действующей параллельно оси винта и приложенной к гайке на расстоянии а от оси (рис. 4.6), КПД вычисляют по формуле:

$$
\eta = \frac{tg\gamma}{tg(\gamma + \rho) + fa/H},\tag{4.4}
$$

где  $H$  - высота гайки (размеры а и H в миллиметрах).

КПД определяется прежде всего углом у подъема винтовой линии. Учитывая зависимость (4.1), угол подъема связан с шагом р, числом z заходов и со средним диаметром *di* резьбы. **При увеличении шага, числа заходов резьбы КПД механизма повышается.**

Средний диаметр  $d_2$  (в миллиметрах) для трапецеидальной резьбы (рис. 4.4, б) равен  $d_2 = d - 0.5p$ , (4.5)

где *d-* номинальный диаметр;

 $p$  - шаг резьбы.

Передача движения от гайки к винту возможна при  $y > \rho$ , при  $\rho > y$  передача движения от гайки к винту невозможна, механизм будет самотормозящимся.

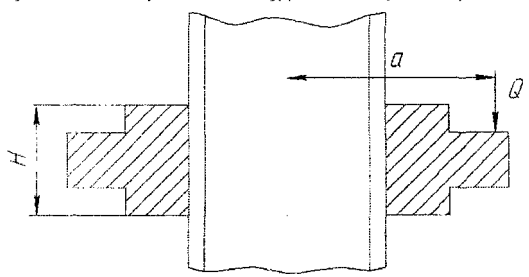

Рисунок 4.6 - Эксцентричное приложение нагрузки Q на гайку

 $\frac{2}{1}$ 17  $\overline{14}$ Рисунок 4.7 - Схема установки

### **Описание лабораторной установки**

Основные узлы установки (рис. 4.7) монтируются на основании 1, на котором крепится стойка 2. Электродвигатель 5 с редуктором 4 на подшипниках качения крепится в кронштейне 3. Приводной вал редуктора 6 соединен с винтом 10. При работе вращается винт, а гайка 11, связанная ползуном с пазом стойки, совершает поступательное движение вверх-вниз. Винт изготовлен из стали 45, а гайка - из бронзы БрОЦС 5-5-5 с трапецеидальной резьбой Тг 14x2 *(d* = 14; р = 2; = 1). Движущий момент определяется путем измерения реактивного момента. Корпус двигателя и редуктор свободно вращаются в шарикоподшипниках кронштейна. При вращении винта статор двигателя увлекается в направлении вращения ротора. Рычаг 7, укрепленный на крышке редуктора, действует на плоскую пружину 8 и далее на индикатор 9. Индикатор 9, имея силовое замыкание с пружиной, показывает величину ее прогиба. По величине прогиба пружины определяют момент *Та,* создаваемый двигателем, как

$$
T_o = k \cdot \mu, \tag{4.6}
$$

где *к -* количество делений индикатора 9;

 $\mu$  - цена деления индикатора.

Осевая нагрузка на гайку винтовой пары осуществляется грузами (4 шт. по 0,5 кг), которые устанавливают непосредственно на гайку 11. Эксцентричную нагрузку создают с помощью груза (с кольцом), подвешиваемого на одном из плеч гайки. Питание включают тумблером 13, при этом загорается сигнальная лампа 12. Рабочий цикл - ход гайки вверх, реверсирование двигателя, ход гайки вниз и выключение двигателя - происходит после нажатия кнопки 14.

#### **Порядок выполнения работы**

Исходные данные:  $p = 2$  мм;  $d_2 = 13$  мм;  $f = 0.1 -$  коэффициент трения скольжения для пары сталь-бронза; а **=** 30° - угол профиля трапецеидальной резьбы; *Н -* 26 мм.

1. Ознакомиться с техникой безопасности при работе с установкой.

2. Установить силовое замыкание индикатора.

3. Проверить «нуль» индикатора.

**Изменение КПД от величины действующей на гайку осевой нагрузки проводят в следующей последовательности.**

4. Теоретический КПД определяют по формуле (4.2). При этом:  $tg\gamma = \rho/(\pi d, d)$ 

Угол трения определяется по формуле (4.3).

5. Действительный КПД при проведении экспериментов определяют по формуле:

$$
\eta = \frac{T_y}{T_o} \tag{4.7}
$$

где *Ту*- необходимый для осуществления движения гайки уравновешивающий момент, действующий в перпендикулярной к оси винта плоскости;

 $T<sub>0</sub>$  - крутящий момент на валу двигателя, который определяется по формуле (4.6) путем измерения показаний индикатора.

Необходимый для движения гайки момент *Ту* при нагружении осевой силой Q должен быть

$$
T_{y} = Q \cdot tg(\gamma + \rho) \frac{d_2}{2} \tag{4.8}
$$

- 6. Установить на гайку один из грузов Q. Нажатием кнопки 14 (рис. 4.7) включить электродвигатель. За время движения гайки вверх-вниз снять 3-4 показания к индикатора 9 и занести среднее значение показаний в таблицу 4.1. Измерения сделать отдельно для грузов определенной массы.
- 7. В таблицу 4.1 внести и результаты вычислений по формулам (4.6), (4.7) и (4.8).

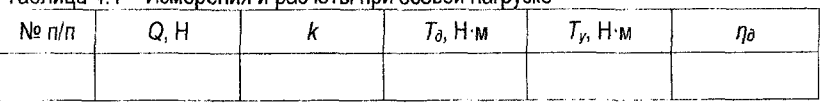

Таблица 4.1 - Измерения и расчеты при осевой нагрузке

**Определение действительного КПД да при действии на гайку эксцентрично расположенной нагрузки проводят в следующей последовательности.**

- 8. Подвесить груз Q = 10 H с кольцом на гайку при величине плеча смещения груза относительно оси винта а = 50 мм. Нажатием кнопки 14 (рис. 4.7) включить электродвигатель. За время движения гайки вверх-вниз снять по 3-4 показания к индикатора и занести среднее значение показаний в таблицу 4,2.
- 9. Для выбранного значения, а вычислить по формуле (4.4) величину теоретического КПД п механизма. Величину действительного КПД па для выбранного значения плеча а определяют по формуле (4.7). Вращающий момент  $T_0$  электродвигателя рассчитывают по формуле (4.6). Необходимый для движения гайки вращающий момент *Ту* при эксцентрично расположенной нафузке Q и приложенной к гайке на расстоянии а должен быть

$$
T_{y} = Q \left[ tg(\gamma + \rho) + f \frac{a}{H} \right] \left( \frac{d_2}{2} \right). \tag{4.9}
$$

Измерение проводят для 4 различных по величине значений а.

10. Данные измерений и расчетов заносят в таблицу 4.2.

Таблица 4.2 - Измерения и расчеты при эксцентричной нагрузке

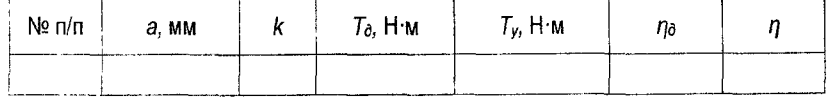

1. Цель работы.

# 2. Формулы для определения теоретического КПД д, необходимого *Ту*и действительного Та вращающего момента.

**Содержание отчёта**

- 3. Таблицы результатов экспериментов (таблицы 4.1 и 4.2).
- 4. Графики действительного  $\eta_{\theta}$  КПД при осевом нагружении гайки  $\eta$  = f(Q).
- 5. Графики теоретического *q* и действительного да КПД при эксцентричной нагрузке  $n = f(a)$ .
- 6. Сделать вывод.

# **Контрольные вопросы**

- 1. Назначение винтовых механизмов.
- 2. Достоинства передач «винт гайка».
- 3. Недостатки передач «винт гайка».
- 4. Из каких материалов изготавливают звенья винтовых передач?
- 5. Почему применяют трапецеидальную и прямоугольную резьбы с шагом более 1 мм в передачах «винт - гайка»?
- 6. Как изменяется КПД с увеличением числа заходов резьбы?
- 7. При каком условии винтовой механизм будет самотормозящимся?
- 8. Как и почему изменяется КПД с увеличением эксцентричной нагрузки на гайку?

# ЛАБОРАТОРНАЯ РАБОТА № 5

# **Тема. Методы измерения твердости конструкционных материалов**

# **Цель работы: определение твердости материалов различными методами**

**Оборудование и материалы: твердомеры БРИНЕЛЛЯ, РОКВЕЛЛА, ВИККЕРСА, шлифовальная машина отсчетный микроскоп типа МПБ-3, стальные образцы для исследований**

Под твердостью понимается способность материала сопротивляться проникновению в него другого более твердого тела (индентора), не получающего остаточных деформаций.

Твердость является важной механической характеристикой материала. В частности, она в значительной степени определяет сопротивляемость износу и смятию.

Существует много методов измерения твёрдости конструкционных материалов. Достоинством определения твердости является то, что из всех механических испытаний оно наиболее просто, быстро и легко осуществимо на простом и портативном оборудовании и не требует изготовления сложных образцов. Поэтому определение твердости широко используется для контроля качества готовых деталей без их разрушения.

Наибольшее распространение на практике получили методы измерения твердости статическим вдавливанием.

# *Измерение твердости по БРИНЕЛЛЮ*

Сущность метода состоит в том, что в шлифованную (желательно с двух сторон) поверхность испытуемого материала вдавливается стальной закаленный шарик в течение определенного времени. Испытания проводятся на стационарных твердомерах (прессах Бринелля) типа ТБ.

За твердость по Бринеллю *(НВ,* МПа) принято отношение нагрузки *Р,* (Н) к площади боковой поверхности S, м2, получившегося отпечатка (лунки), то есть:

$$
HB = \frac{P}{S} \cdot 10^{-6}, MTA. \tag{5.1.}
$$

$$
H = \frac{2P}{\pi A (A - \sqrt{A^2 - d^2})} \cdot 10^{-6}, M \Box a
$$
 (5.2.)

где  $\mathcal{I}$  – диаметр шарика, м;

*d* - среднее арифметическое значение двух взаимно перпендикулярных измерений диаметра отпечатка отсчитанное с помощью отсчетного микроскопа, м.

Нагрузку и диаметр шарика выбирают в зависимости от твердости материала.

При испытании стали и чугуна выбирают  $\mu$  = 0,01 м, и P = 30 000 H.

При испытании очень мягких материалов (алюминия, баббитов и т.п.)  $\mathcal{L} = 0.01$  м и Р = 2500 Н.

При испытании образцов толщиной менее 6 мм выбирают шарики диаметром 5 мм или 2,5 мм.

#### *Обозначение твердости по Бринеллю*

Если нагрузка при испытании была  $P = 30000$  H, диаметр шарика  $\overline{A} = 10$  мм и время выдержки f = 10 сек, то твердость обозначают: *НВ* 200, МПа, во всех остальных случаях в обозначении обязательно указываются диаметр шарика, нагрузка и время выдержки. Например,

*НВ* 5/750/10 -200,

где 5 - диаметр шарика, мм;

750 - нагрузка, кгс;

10 - время выдержки, секунд;

200 - значение твердости кгс/мм<sup>2</sup>, причем размерность твердости кгс/мм<sup>2</sup> не указываются.

Метод Бринелля не рекомендуется применять для металлов твердостью более 4500 МПа, так как шарик может деформироваться, что исказит результаты испытания.

Метод Бринелля непригоден для измерения твердости тонких листов, лент, изделий с твердым поверхностным слоем (цементированных, полученных диффузионной металлизацией и т.п.) в силу их продавливания. Заметные следы, остающиеся после испытания на поверхности изделия, ограничивают применение метода при контроле готовых деталей.

Испытание считается действительным, если диаметр отпечатка лежит в пределах 0*,2Д* < *d* < 0,6*Д.* Выход за пределы этого неравенства указывает на то, что условия испытания не соответствуют твердости материала.

Между твердостью по Бринеллю и значением временного сопротивления а, для сталей, у которых  $\sigma_{02}/\sigma_{2}$  больше 0,65, существует приближенная зависимость:

$$
\sigma_{\mathbf{s}} \cong K \cdot HB, \tag{5.3}
$$

где  $K -$  коэффициент: 0,34-0,36 - для сталей, дюралюминия, 0,4 - для бронзы, меди, латуни наклепанной, 0,55 - для бронзы, меди, латуни отожженной.

#### *Измерение твердости по РОКВЕЛЛУ*

Сущность данного метода несколько отличается от метода Бринелля. Общим является то, что в поверхность испытуемого материала вдавливается более твердое тело (либо алмазный конус с углом при вершине 120°, либо стальной закаленный шарик *Д~* 1,588 мм).

Твердость по Роквеллу определяется расстоянием, которое кончик индентора (конуса или шарика) не дошел при испытании до условного уровня в глубине испытуемого материала, выраженным в единицах твердости. За единицу твердости по Роквеллу принято перемещение индентора по вертикали на 0,002 мм.

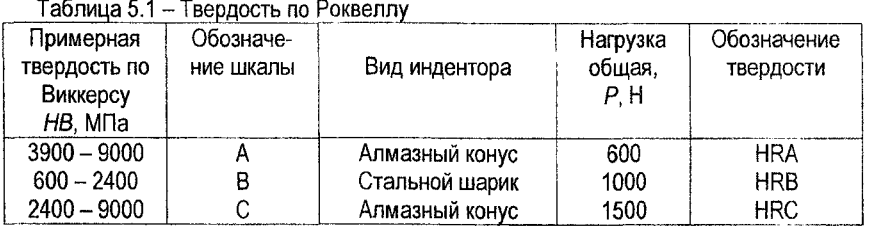

В зависимости от вида индентора и величины нагрузки различают три варианта, значения твердости по которым считаются на соответствующих шкалах прибора - А, В и С. Подробная характеристика их приведена ниже,

Выбор нагрузки индентора для испытания дан в таблице 5.1.

Испытание по Роквеллу проводится следующим образом (рассмотрим на примере определения твердости по HRC).

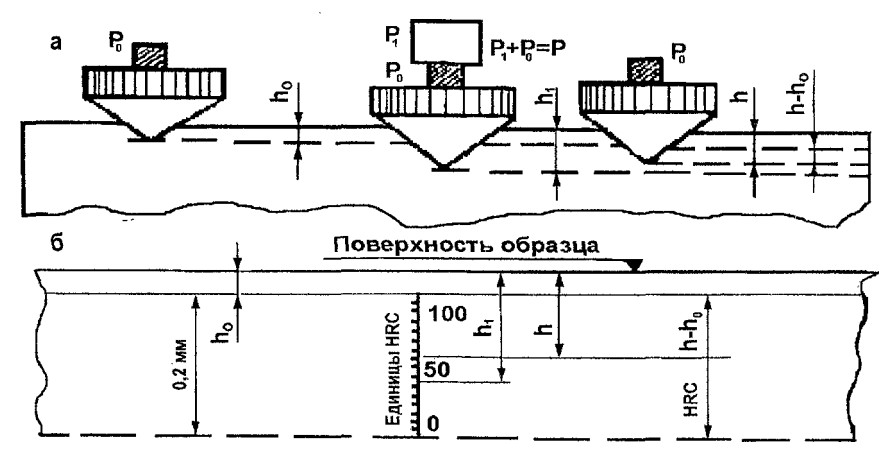

Рисунок 5.1 - Схема испытания на твердость по HRC:

а) последовательные положения индентора;

б) схема поясняющая связь физического смысла твердости по Роквеллу с расстоянием

Вначале к индентору прикладывается предварительная нагрузка, равная  $P_0$  = 100 H, путем подъема столика с образцом до установки малой стрелки на вертикальной риске индикатора. Индентор при этом внедряется на глубину *ho* от поверхности материала (рис. 5.1,а).

Затем прикладывается основная нагрузка  $P_1$ , которая для различных шкал различна; для шкалы А:  $P_1 = 500H$ ;

для шкалы В:  $P_4 = 900H$ ;

для шкалы С:  $P_1 = 1400H$ .

При общей нагрузке  $(P = P_0 + P_1)$  индентор внедрится в материал на расстояние  $h_1$ , затем нагрузка  $P_1$  снимается. Индентор при этом из-за упругости испытуемого материала переместится вверх и остановится на расстоянии *h* от поверхности образца.

Все перемещения индентора непрерывно фиксируются индикатором часового типа. При приложении предварительной нагрузки  $P_0$  маленькая стрелка индикатора должна находиться на отсчётной точке циферблата, а большая при этом устанавливается исследователем на нулевую отметку шкалы. Основная нагрузка  $P_1$  прикладывается нажатием кнопки или рычага. После короткой выдержки  $P_1$  снимается, и индикатор покажет готовое значение твёрдости в единицах Роквелла.

Шкала индикатора устроена таким образом, что по ней сразу же после снятия нагрузки Pi определяем в единицах твердости расстояния HRC (рис. 5.1,6), высчитываемое прибором из формулы:

$$
HRC = \frac{0, 2 - (h - h_0)}{0,002},
$$
\n(5.4)

где 0,2 - условный уровень мм, достигнув которого прибор покажет твердость равную нулю;

0,002 - единица твердости по Роквеллу, мм.

На опорной поверхности изделия недопустимы следы от предыдущих испытаний шариком или алмазным конусом.

#### **На приборе не разрешается испытывать:**

- неоднородные по структуре сплавы (чугун и др.);
- хрупкие изделия и изделия, имеющие на поверхности раковины, следы грубой обработки и другие дефекты;
- » изделия, которые могут пружинить или деформироваться под нагрузкой (например, тонкостенные трубы), так как деформация исказит результаты испытания;
- изделия толщиной меньше чем восьмикратная глубина отпечатка;
- криволинейные поверхности при радиусе кривизны менее 15 мм.

#### *Измерение твердости по ВИККЕРСУ*

Метод Виккерса применяют для измерения твердости небольших деталей и инструментов, металлов высокой твердости, малых сечений и тонких наружных слоев изделий с поверхностным упрочнением (поверхностный наклёп, цементация и т.д.). Методом Виккерса можно измерять твердость деталей толщиной 0,3...0,5 мм, очень тонких толщиной 0,03...0,05 мм и твердых поверхностных слоев металла. К недостатку метода следует отнести то, что поверхность детали необходимо тщательно шлифовать и полировать.

Твердость определяется вдавливанием в испытуемую поверхность (полированную с двух сторон) четырехгранной алмазной пирамиды с углом при вершине 136°. Твердость по ВИККЕРСУ *(HV,* МПа) определяют по формуле:

$$
HV = \frac{P}{S_{omn}},
$$
\n(5.5)

$$
HV = 1,8544 \cdot \frac{P}{d^2} \cdot 10^{-6}, M\Pi a, \tag{5.6}
$$

где *Р -* нагрузка, Н;

*Sami* - площадь отпечатка пирамиды, м2;

*d* - среднее арифметическое значение длин двух диагоналей отпечатка, измеренных после снятия нагрузки, м, (рис. 5.2.).

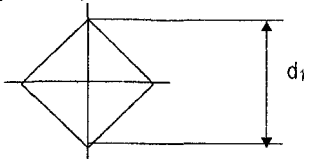

Рисунок 5.2 - Вид отпечатка от пирамиды

При измерении твердости по Виккерсу применяют следующие нагрузки: 10, 20, 50,100, 200,300,500, Н. Чем тоньше материал, тем меньше должна быть нагрузка. Число твердости по Виккерсу определяют по специальным таблицам по измеренной величине *d* (мм).

Числа твердости, полученные разными методами статического вдавливания инденторов, связаны между собой. Зная, например, значение твердости по Бринеллю, можно перевести его с некоторым приближением в число твердости по Роквеллу и Виккерсу.

# **Порядок выполнения работы**

- 1, Ознакомиться с теоретическими положениями определения твердости различными методами.
- 2. Ознакомиться с конструкцией твердомеров и микроскопа, а так же с техникой безопасности при работе с приборами.
- 3. Подготовить выданный образец к испытанию твёрдости (отшлифовать и отполировать с двух сторон).
- 4. Провести испытания твердости стального образца тремя методами.
- 5, Результаты испытаний внести в таблицу 5.2.
- 6, Рассчитать твёрдость По Бриннелю и Виккерсу и занести в таблицу.

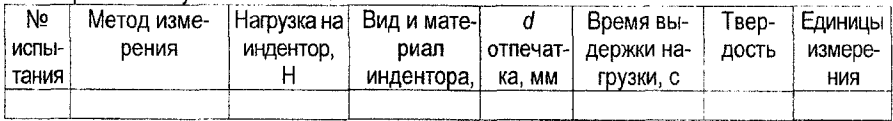

# Таблица 5.2 - Результаты испытаний

7. Сопоставить полученные результаты с таблицей в приложении.

8. Сделать вывод.

# **Контрольные вопросы**

1. Что такое твердость и какие существуют способы ее определения?

- 2. Сущность измерения твёрдости по Бринеллю.
- 3. Как производится измерение твёрдости по Роквеллу?
- 4. Какие шкалы различают при измерении твёрдости по Роквеллу?
- 5. В каких случаях применяют измерение твёрдости по Виккерсу?
- 6. Как обозначается твёрдость материалов по Бринеллю, Роквеллу, Виккерсу?
- 7. Область применения определения твердости по методу Виккерса?
- 8. Какие требования предъявляются к поверхности изделий перед замером твердости различными методами?

## ЛАБОРАТОРНАЯ РАБОТА №6

#### **Тема. Испытание материалов на растяжение**

**Цель: определение механических характеристик и характеристик пластичности материалов**

# **Оборудование и материалы: разрывная машина УММ-100, штангенциркуль, образец стальной**

Наибольшее распространение при определении механических характеристик имеют испытания на растяжение статической нагрузкой, так как они наиболее просты и дают достаточную информацию о поведении материала при других видах деформации.

Для растяжения различных материалов изготавливаются образцы, такой формы, чтобы в пределах определенной части образца осуществлялось центральное растяжение. Эта часть образца носит название рабочей части.

Для того чтобы результаты испытаний, проведенных различными лабораториями, можно было сравнить между собой, установлены типы и размеры образцов (ГОСТ 1497-73).

Обычно при испытаниях применяется так называемый нормальный образец, рабочая длина которого принимается равной 10 $\cdot$ do, где do - диаметр рабочей части образца (рис. 6.1).

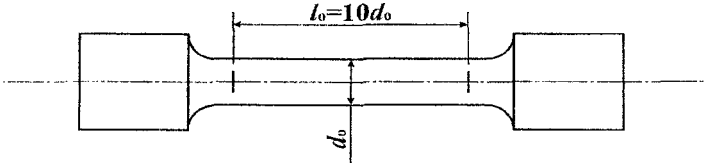

Рисунок 6.1 - Образец для испытания на растяжение

На рабочей части образца наносятся риски для того, чтобы иметь возможность после опыта судить об изменении длины образца.

Испытание производится на универсальной разрывной машине УММ-100, снабженной самопишущим устройством, которое автоматически вычерчивает диаграмму растяжения в координатах сила - удлинение. При статических испытаниях образец деформируется при плавно возрастающей нагрузке вплоть до разрыва. Автоматически вычерчивается диаграмма, показывающая зависимость между силой F, действующей на образец, и деформацией А/ (рис. 6.2).

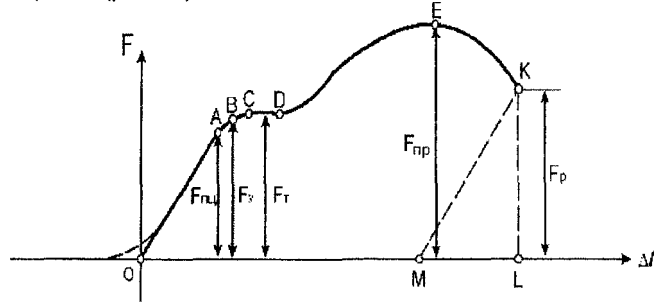

Рисунок 6.2 - Диаграмма растяжения

В начале испытания на диаграмме наблюдается горизонтальный и криволинейный участки, которые объясняются устранением зазоров, как в механизме машины, так и между головками образца и захватами машины. На диаграмме вычерчивается прямая **ОА,** соответствующая пропорциональной зависимости между нагрузкой и удлинением образца.

Точка **А** соответствует нагрузке, за которой прекращается действие закона Гука. Нагрузка, соответствующая точке **А** (*F*m), служит для вычисления предела пропорциональности. **Пределом пропорциональности** называется максимальное напряжение, которое может выдержать данный материал без отклонения от закона пропорциональности:

$$
\sigma_{nu} = \frac{F_{nu}}{S_0}, \text{ M}\Pi\text{a}, \tag{6.1}
$$

где *So* - начальная площадь поперечного сечения образца (м2).

Если приостановить испытание при нагрузке, меньшей *Fm,* и разгрузить образец, то можно заметить линейную зависимость между нагрузкой и деформацией при разгрузке, которая будет выражаться той же прямой **ОА.** Такое положение сохраняется до некоторого предела - предела упругости. **Пределом упругости** называется максимальное напряжение, которое может выдержать данный материал, не обнаруживая признаков пластической (остаточной) деформации при разгрузке:

$$
\sigma_y = \frac{F_y}{S_0}, \text{ M} \Pi \mathbf{a}, \tag{6.2}
$$

Для большинства материалов разница между пределом упругости и пределом пропорциональности незначительная и поэтому часто определяют один из них.

На участке диаграммы за точкой **В** деформации будут расти без заметного возрастания растягивающей силы.

Участок **CD** диаграммы называется площадкой текучести, которая представляет собой почти прямую линию, параллельную оси деформаций. В период текучести материал претерпевает существенные структурные изменения, обусловленные массовыми сдвигами отдельных частиц материала. Если образец достаточно гладок и отшлифован, то в период текучести можно заметить потускнение его поверхности, а в увеличительное стекло увидеть сетку из мелких линий, наклоненных под углом близким к 45°, так как именно по этим площадкам действуют  $T_{\text{max}}$ . Эти линии и представляют собой след перемещения отдельных частиц материала, обусловленного большими деформациями образца.

Сила, соответствующая площадке текучести на диаграмме обозначена *F t,* а соответствующее ей напряжение называется пределом текучести. **Предел текучести** *от* это наименьшее напряжение, при котором образец деформируется без заметного увеличения растягивающей нагрузки

$$
\sigma_{\tau} = \frac{F_{\tau}}{S_0}, \text{ M}\Pi a. \tag{6.3}
$$

Однако не все материалы имеют ярко выраженную площадку текучести на кривой растяжения. Такие материалы, как дюралюминий, легированные стали, стали с повышенным содержание углерода и другие, почти не имеют площадки текучести. В этом случае рекомендуется подсчитывать, так называемый, условный предел текучести - это напряжение, при котором относительное удлинение достигает 0,2 % от длины расчетной части образца.

За площадкой текучести нагрузка вновь начинает расти, так как материал упрочнился, приобрел возможность опять сопротивляться возрастающей нагрузке. Прямой пропорциональности уже нет, и диаграмма имеет криволинейный характер с максимумом в точке **Е.** Наибольшая нагрузка, которую может выдержать образец при растяжении, носит название предельной  $(F_{no})$ , а условное напряжение, соответствующее этой нагрузке, называется пределом прочности ( $\sigma_{np}$ ) или временным сопротивлением материала.

**Предел прочности (алр)** - это напряжение, соответствующее наибольшей нагрузке, предшествующей разрушению образца:

$$
\sigma_{np} = \frac{F_{np}}{S_0}, \text{ M} \Pi \text{a.}
$$
 (6.4)

В процессе опыта можно наблюдать, что за пределом прочности деформации в образце распределяются неравномерно по всему объему, а сосредоточиваются в одном сечении, называемом шейкой. Шейка - это резкое сужение сечения в каком-либо месте образца. При уменьшении сечения требуется меньшая сила для разрыва, поэтому за пределом прочности нагрузка убывает и довольно быстро наступает разрушение.

Следует отметить, что истинное напряжение, подсчитанное с учетом площади поперечного сечения шейки, все время возрастает вплоть до разрушения образца

$$
\sigma_{\rho} = \frac{F_{\rho}}{S_{\omega}}, \text{ MTa}, \tag{6.5}
$$

где *Sm* - площадь шейки.

По диаграмме растяжения можно подсчитать полное удлинение образца в момент разрыва, оно будет выражаться отрезком OL (рис. 6.2). Чтобы выделить только остаточную или только упругую деформации, достаточно из точки **К** диаграммы растяжения (рис. 6.2) провести прямую, параллельную прямолинейному участку диаграммы ОА. Тогда отрезок ОМ будет представлять остаточную деформацию образца, а отрезок ML упругую. Упругие деформации исчезают в момент разрыва образца, а остаточные остаются, благодаря чему удлинение, полученное непосредственным измерением разорванного образца, соответствует отрезку ОМ диаграммы.

Характер разрушения образца из пластичного материала показан на рисунке 6.3.

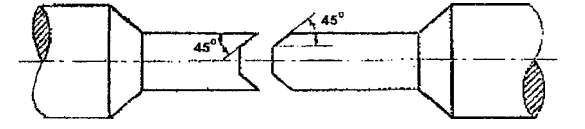

Рисунок 6.3 - Характер разрушения образца из пластичного материала

В месте разрыва образуется «чашечка», дно которой перпендикулярно к оси образца, а края наклонены под углом 45° к его оси. Это объясняется тем, что в плоскости поперечного сечения напряжения распределены по сложному параболическому закону с максимумом по оси образца. Поэтому разрыв образца и начинается в центральной части. Оставшаяся кольцевая часть образца разрушается от наибольших нормальных напряжений.

Кроме механических характеристик материала, по результатам испытания на разрыв определяются также характеристики пластичности: относительное удлинение после разрыва и относительное сужение.

Относительное остаточное удлинение:

$$
\varepsilon = \frac{I_{\kappa} - I_0}{I_0} 100\% \tag{6.6}
$$

Для определения длины *I<sub>K</sub>* расчетной части образца после разрыва обе его части плотно складываются и производится замер.

Относительное остаточное сужение:

$$
\Psi = \frac{S_0 - S_u}{S_0} 100\% \,. \tag{6.7}
$$

Для определения *Sm* обе части образца после разрыва плотно складываются и измеряется минимальный диаметр шейки в двух взаимно перпендикулярных направлениях, затем, как среднее арифметическое этих двух замеров, вычисляется площадь шейки  $S_{\omega}$ .

### **Порядок выполнения работы**

- 1. Ознакомиться с методом испытания материала на растяжение.
- 2. Измерить образец (до испытания) штангенциркулем и результаты измерений занести в таблицу 6.1.
- 3. Вычислить первоначальную площадь образца So и результаты вычислений занести в таблицу 6.1.
- 4. Установить образец в захваты разрывной машины.
- 5. Нагружать образец до полного его разрушения, получить вычерчиваемую диаграмму; зафиксировать нагрузку.
- 6. Измерить на диаграмме величины нагрузок  $F_{nu}$ ,  $F_{v}$ ,  $F_{T}$ ,  $F_{no}$ ,  $F_{o}$  и результаты измерений занести в таблицу 6.1.
- 7. Вычислить механические характеристики, и результаты измерений занести в таблицу 6.1,

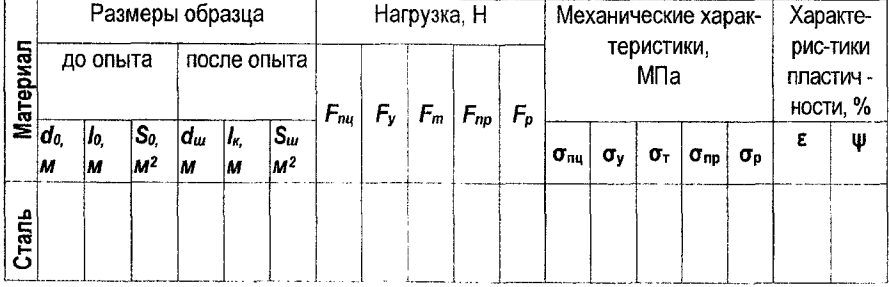

#### Таблица 6.1 - Результаты испытаний

- 8. Измерить линейные размеры разрушенного образца и результаты измерений занести в таблицу 6.1.
- 9. Вычислить характеристики пластичности.
- 10. Сделать вывод.

# **Контрольные вопросы**

- 1. Какие образцы применяются для проведения испытаний на растяжение?
- 2. Что называется пределом текучести?
- 3. Что называется напряжением предела упругости?
- 4. Опишите диаграмму растяжения и характерные точки.
- 5. Как определяется относительное остаточное удлинение, относительное остаточное сужение?

# ЛАБОРАТОРНАЯ РАБОТА № 7

# **Тема. Испытание материалов на срез и скалывание**

**Цель: определить предел прочности стального образца на срез и деревянного образца на скалывание**

# **Оборудование и материалы: машина ПМ, разрывная машина УММ-100, штангенциркуль, образец стальной и деревянный**

Методы расчета болтовых, заклепочных и сварных соединений опираются на теорию чистого сдвига. Условие прочности при сдвиге имеет вид:

$$
\tau = \frac{F}{S_{op}} \leq [\tau_{op}], \tag{7.1}
$$

где  $\lceil \tau_{\infty} \rceil$  – допускаемое напряжение материала на срез.

Теоретические расчетные сопротивления  $\lceil \tau_{\infty} \rceil$  определяются в зависимости от принятой теории прочности.

Приспособление для испытания металла на срез (рис. 7.1) состоит из проушины и серьги.

Испытываемый образец устанавливают в приспособление (рис. 7.1), которое закрепляется в захватах разрывной машины УММ-100, загружают постепенно возрастающей нагрузкой вплоть до разрушения образца. Образец будет перерезаться по двум площадкам. Кроме того, образец будет сминаться по цилиндрической поверхности. Максимальные напряжения смятия:

$$
\tau_{op} = \frac{F_{op}}{S_{cp}},\tag{7.2}
$$

$$
\sigma_{\rm cm} = \frac{F_{\rm u}}{S_{\rm cm}},\tag{7.3}
$$

$$
S_{\rm cm} = t_{\rm min} d_{\rm o},\tag{7.4}
$$

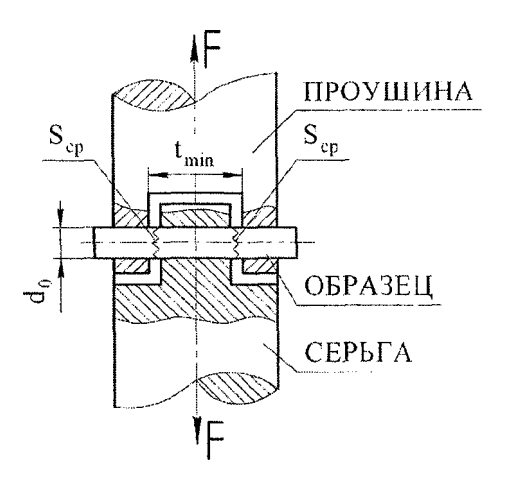

Рисунок 7.1- Приспособление для испытания металла на срез

При испытании дерева на скалывание образец устанавливается в приспособление (рис. 7.2.), которое помещается под плиты машины ПМ и загружается непрерывно возрастающей нагрузкой вплоть до разрушения.

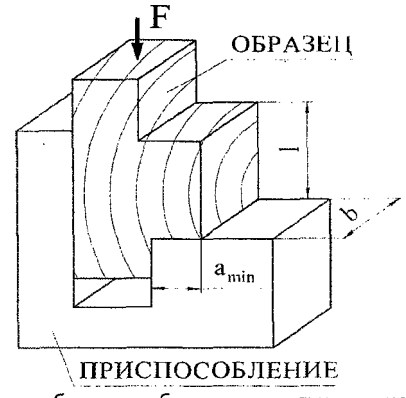

Рисунок 7.2 - Приспособление и образец для испытания на скалывание

Напряжение скалывания определяется по формуле:

$$
\tau_{c\kappa} = \frac{F_{c\kappa}}{S_{c\kappa}},\tag{7.5}
$$

где  $S_{c} = b \cdot l$  (м<sup>2</sup>).

По площадке, на которую действует сила *F,* деревянный образец сминается. Для определения напряжения смятия *аси,* находим площадку смятия и её площадь:

$$
S_{\alpha_{\text{cm}}}^{A} = b \cdot a_{\text{min}}, \qquad (7.6)
$$

$$
\sigma_{\rm cm} = \frac{F}{S_{\rm cm}} \tag{7.7}
$$

# **Порядок выполнения работы**

- 1. Произвести измерение образцов, и результаты измерений занести в таблицу 7.1,
- 2. Определить площади среза, смятия для металлического образца, площадь скалывания и смятия для деревянного образца, результаты вычислений занести в таблицу 7.1.
- 3. Поместить образцы в приспособления и установить в испытательные машины.
- 4. Произвести нагружение образцов до разрушения и записать величины нагрузок.
- 5. По формулам (7.1, 7.4) рассчитать предел прочности на срез металлического образца и предел прочности на скалывание деревянного образца.
- 6. По формуле (7.2) рассчитать напряжение смятия для металлического образца.

#### Таблица 7.1 - Результаты эксперимента

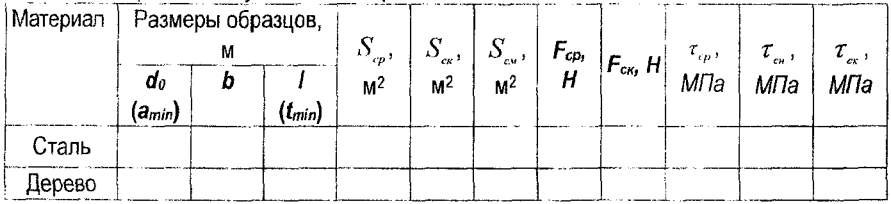

- 7. Сравнить напряжение смятия в металлическом образце с пределом прочности на срез в данном опыте.
- 8. Сделать вывод.

#### **Контрольные вопросы**

- 1. Какой вид имеет условие прочности при сдвиге?
- 2. Как производится испытание металла на срез?
- 3. Как производится испытание дерева на скалывание?
- 4. По каким формулам определяются напряжения смятия и скалывания?

# *Приложение А*

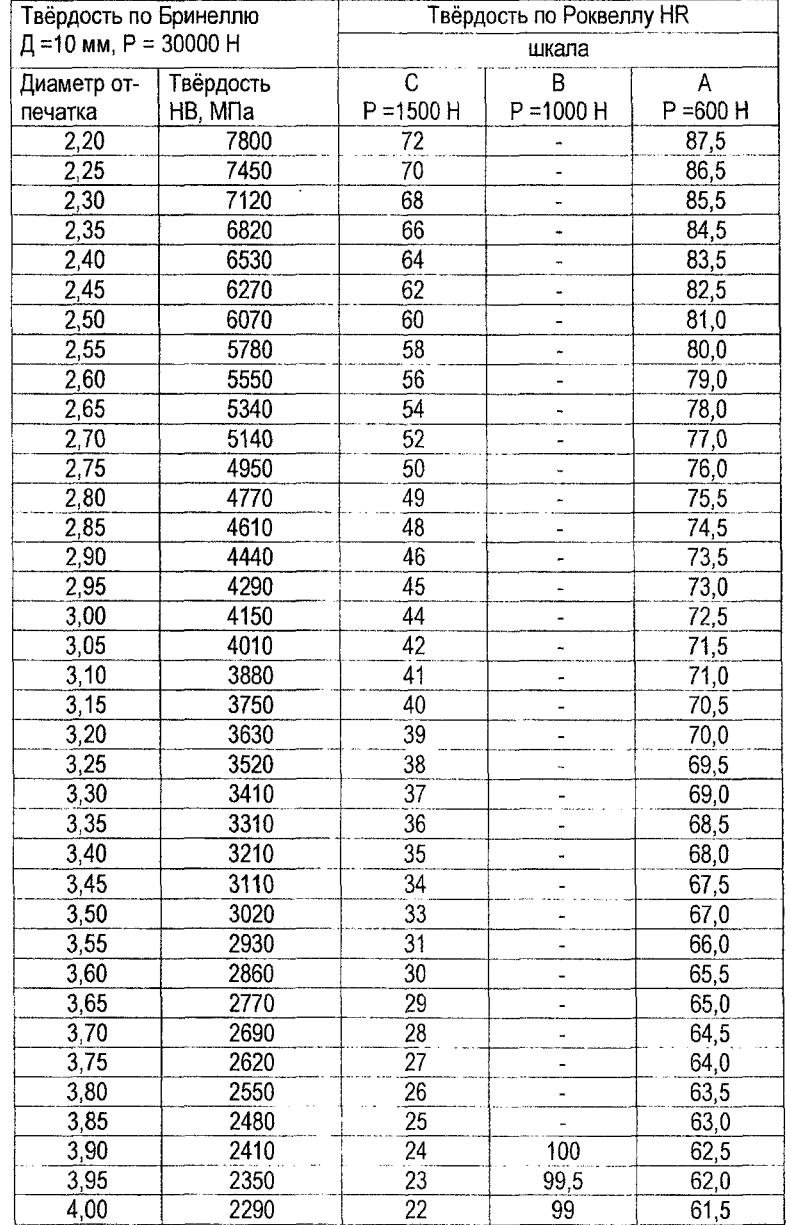

Соответствие между числами твёрдости, определяемыми различными методами

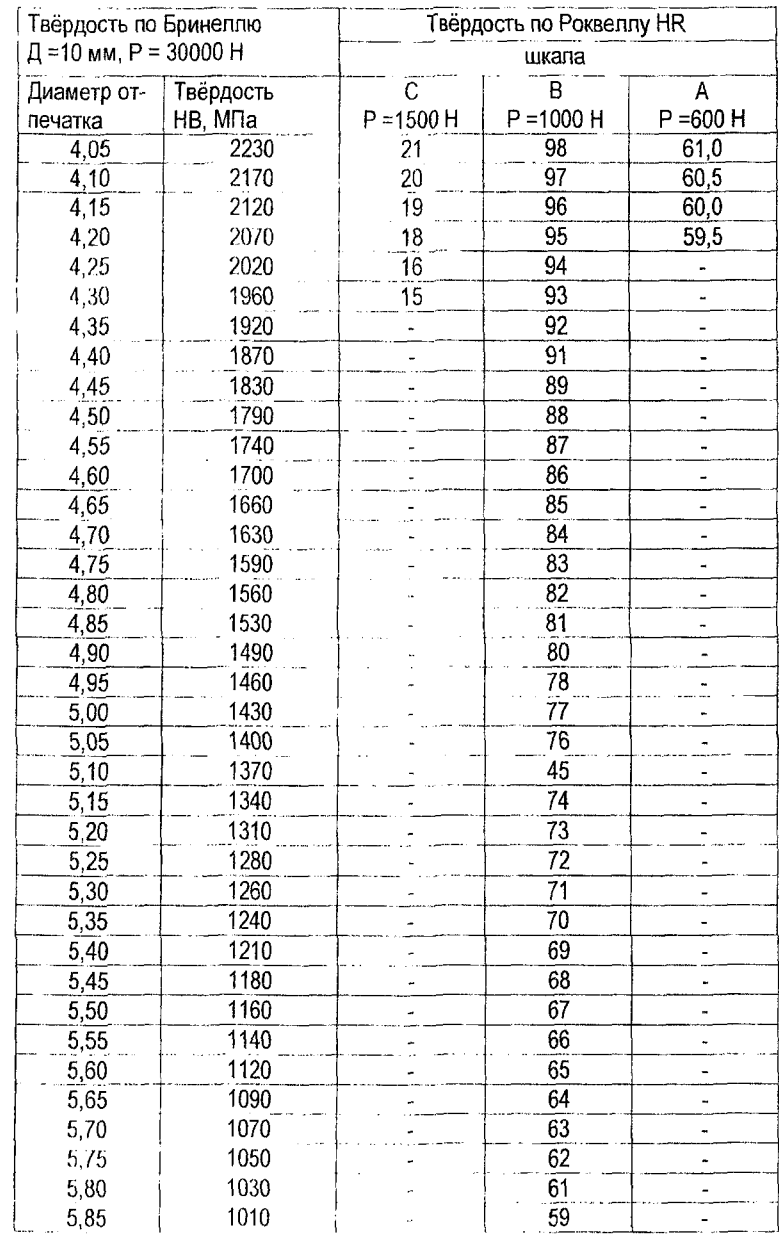

#### **ЛИТЕРАТУРА**

- 1. Руденко, Е.Н. Техническая механика: сборник задач / Е.Н. Руденко, В.П. Соколовская -Мн., 1990.
- 2. Дубейковский, Е.Н. Техническая механика / Е.Н. Дубейковский [и др.] М., 1980.
- 3. Теория механизмов и машин и детали машин: методические указания / И.Н. Преображенский, Ю.Я. Гуревич [и др.] - М., 1987.
- 4. Ванторин, В.Д. Механизмы приборных и вычислительных систем. М.: Высш. шк., 1985.
- 5. Куркин, В.И. Детали механизмов радиоустройств / В.И. Куркин, В.С. Козинцов М.: Высш. шк., 1988.
- 6. Сурин, В.М. Техническая механика: учеб, пособие. Мн.: БГУИР, 2004.
- 7. Красковский, Е.Я. Расчет и конструирование механизмов приборов и вычислительных систем: учеб, пособие для приборостр. спец. Вузов / Е.Я. Красковский, П.А. Дружинин, Е.Н. Филатова; под ред. Ю.А. Дружинина. - 2-е изд. перераб. и доп. - М.: Высш. шк., 1991.

 $\frac{\partial \mathbf{e}}{\partial \mathbf{e}} = \frac{\partial \mathbf{e}}{\partial \mathbf{e}} = \frac{\partial \mathbf{A}}{\partial \mathbf{e}} = \frac{\partial \mathbf{A}}{\partial \mathbf{e}}$ 

#### УЧЕБНОЕ ИЗДАНИЕ

**Составители:Горбунов** Виктор Петрович Мартиновская Оксана Владимировна Добрияник Юрий Александрович Дакало Юрий Александрович

# **Методические указания**

**к лабораторным работам по курсу «Техническая механика» для студентов специальности 1-36 04 02 «Промышленная электроника»**

Ответственный за выпуск: Мартиновская О.В. Компьютерная верстка: Романюк И.Н. Редактор: Строкач Т.В. Корректор: Никитчик Е.В.

Подписано в печать 04.07.2011 Формат 60х84  $1/16$ . Бумага «Снегурочка». Уел. п. л. 2,33. Уч. изд. л. 2,5. Заказ № 679. Тираж 60 экз. Отпечатано на ризографе Учреждения образования «Брестский государственный технический университет». 224017, г. Брест, ул. Московская, 267.